# **Автономная некоммерческая организация высшего образования «Международный банковский институт имени Анатолия Собчака»**

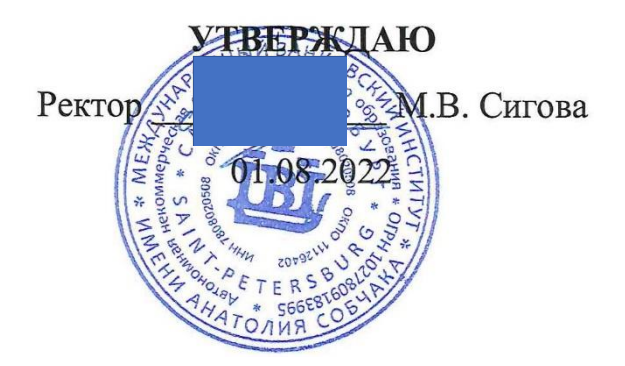

# **РАБОЧАЯ ПРОГРАММА УЧЕБНОЙ ДИСЦИПЛИНЫ ОП.09 ИНФОРМАЦИОННЫЕ ТЕХНОЛОГИИ В ПРОФЕССИОНАЛЬНОЙ ДЕЯТЕЛЬНОСТИ / АДАПТИВНЫЕ ИНФОРМАЦИОННЫЕ ТЕХНОЛОГИИ В ПРОФЕССИОНАЛЬНОЙ ДЕЯТЕЛЬНОСТИ**

Наименование специальности 38.02.01 Экономика и бухгалтерский учет (по отраслям)

Санкт-Петербург, 2022

Рабочая программа учебной дисциплины разработана на основе Федерального государственного образовательного стандарта среднего профессионального образования (далее ФГОС СПО) с учетом ПООП СПО по специальности 38.02.01 Экономика и бухгалтерский учет (по отраслям).

Организация-разработчик: АНО ВО «Международный банковский институт имени Анатолия Собчака»

# **СОДЕРЖАНИЕ**

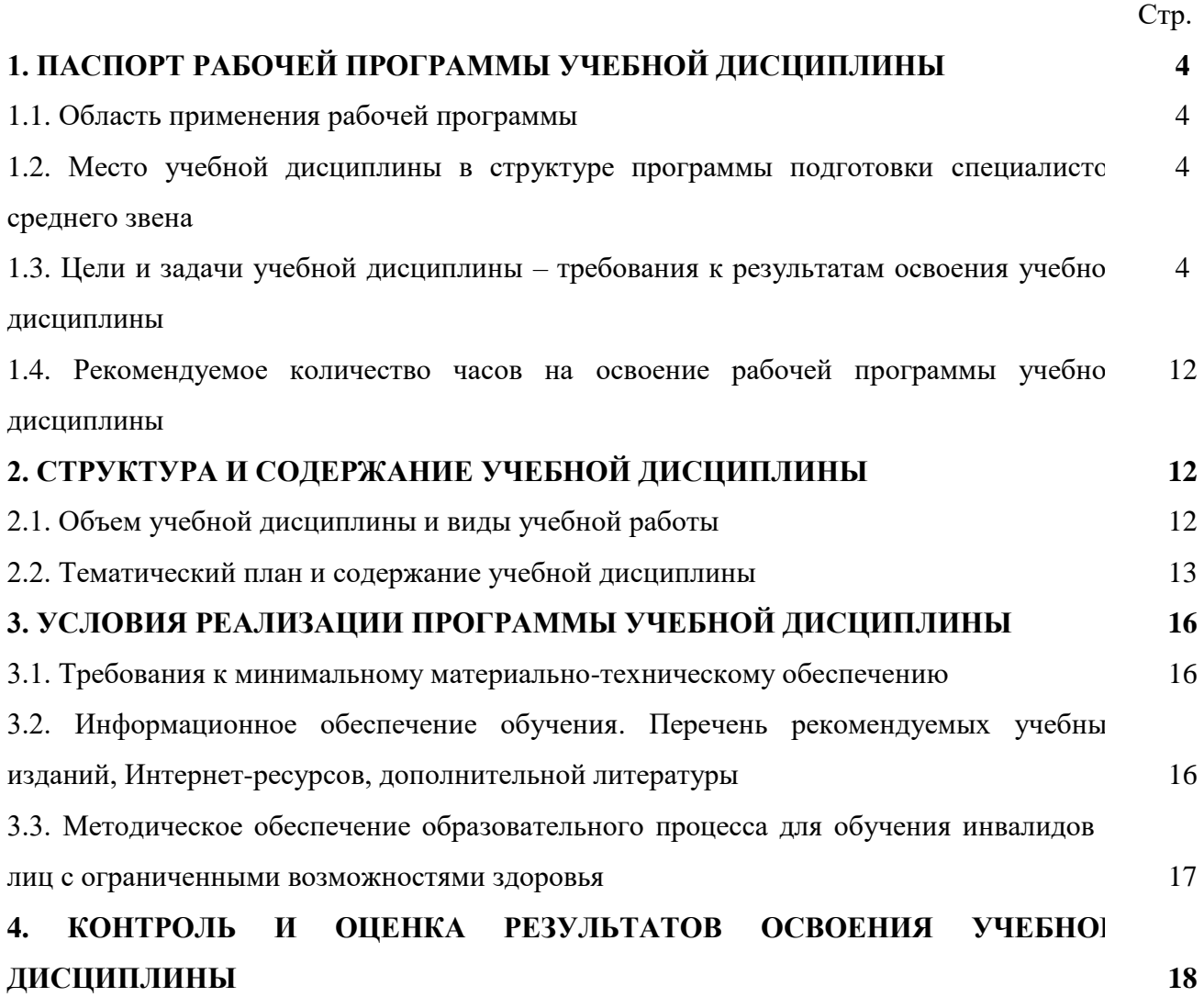

## **1. ПАСПОРТ РАБОЧЕЙ ПРОГРАММЫ УЧЕБНОЙ ДИСЦИПЛИНЫ ОП.09 ИНФОРМАЦИОННЫЕ ТЕХНОЛОГИИ В ПРОФЕССИОНАЛЬНОЙ ДЕЯТЕЛЬНОСТИ**

## **1.1. Область применения рабочей программы**

Рабочая программа учебной дисциплины Информационные технологии в профессиональной деятельности / Адаптивные информационные технологии в профессиональной деятельности является частью программы подготовки специалистов среднего звена в соответствии с ПООП СПО по 38.02.01 Экономика и бухгалтерский учет (по отраслям).

При реализации программы учебной дисциплины ОП.09 Информационные технологии в профессиональной деятельности / Адаптивные информационные технологии в профессиональной деятельности могут быть использованы различные образовательные технологии, в том числе элементы дистанционных образовательных технологий, электронного обучения.

**1.2. Место учебной дисциплины в структуре программы подготовки специалистов среднего звена (далее образовательная программа): у**чебная дисциплина Информационные технологии в профессиональной деятельности / Адаптивные информационные технологии в профессиональной деятельности входит в общепрофессиональный цикл и является обязательной для изучения.

Особое значение дисциплина имеет при формировании и развитии ОК 01, ОК 02, ОК 03, ОК 04, ОК 05, ОК 09, ОК 11.

#### **1.3. Цели и планируемые результаты освоения дисциплины**

В рамках программы учебной дисциплины обучающимися осваиваются умения и знания.

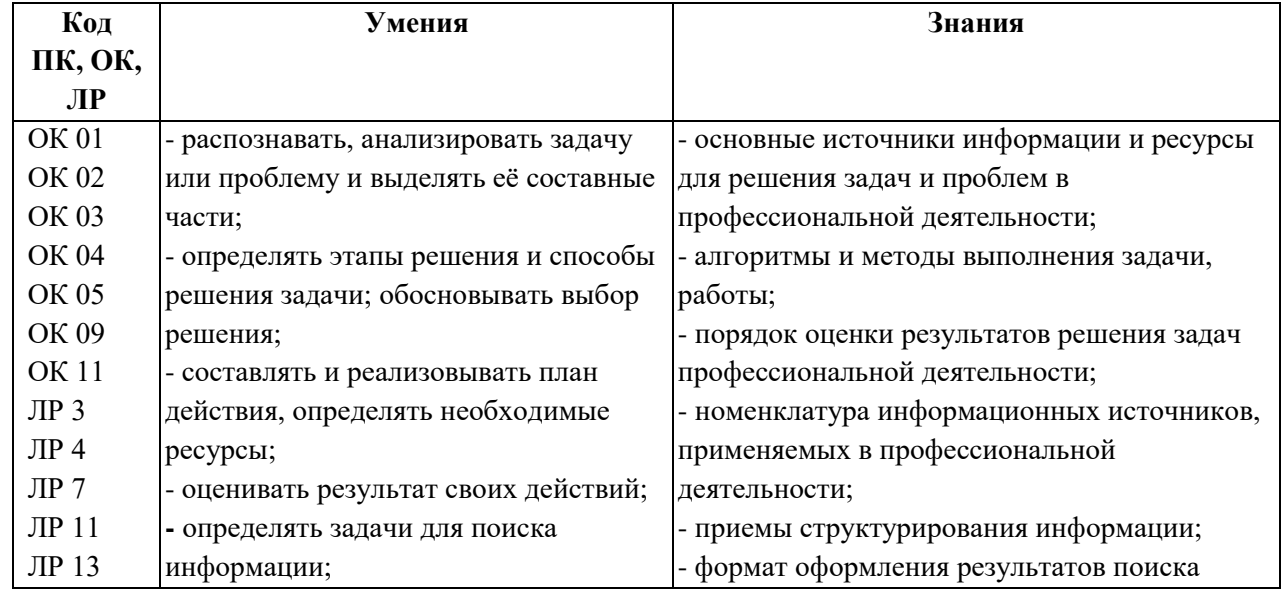

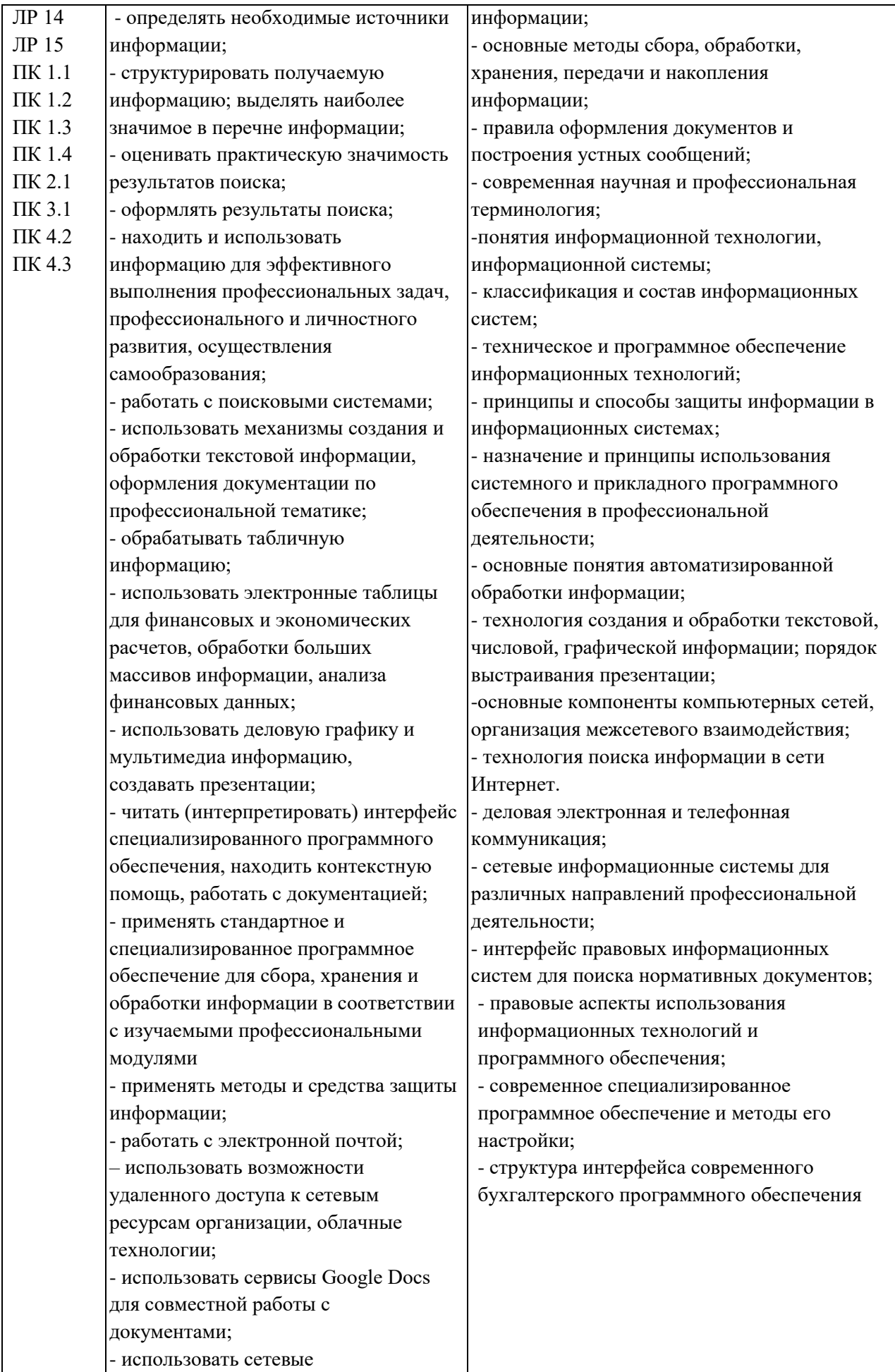

информационные системы для различных направлений профессиональной деятельности; - грамотно и аргументировано излагать свои мысли и мнения, вести деловые беседы, в том числе средствами электронной почты и телефонной коммуникации; - уметь выстраивать взаимоотношения с обучающимися, преподавателями, сотрудниками образовательной организации; - работать в группе при решении ситуационных заданий, при выполнении групповых проектов; - объективно анализировать и оценивать результаты собственной работы; - проявлять инициативность в процессе освоения профессиональной деятельности. с помощью правовых информационных систем ориентироваться в законодательных и иных нормативных правовых актах, регламентирующих бухгалтерскую деятельность; различать формы бухгалтерской документации; - применять стандартное и специализированное программное обеспечение для хранения, обработки и анализа бухгалтерской информации в соответствии с изучаемыми профессиональными модулями для формирования и учета первичных документов; для оформления платежных документов; - просматривать и анализировать бухгалтерские проводки по учету кассовых операций, по учету денежных средств на расчетных счетах, по учету активов и источников активов организации; по начислению и перечислению сумм налогов и сборов; -просматривать и анализировать регистры учета, сформированные бухгалтерским программным обеспечением;

- просматривать и анализировать

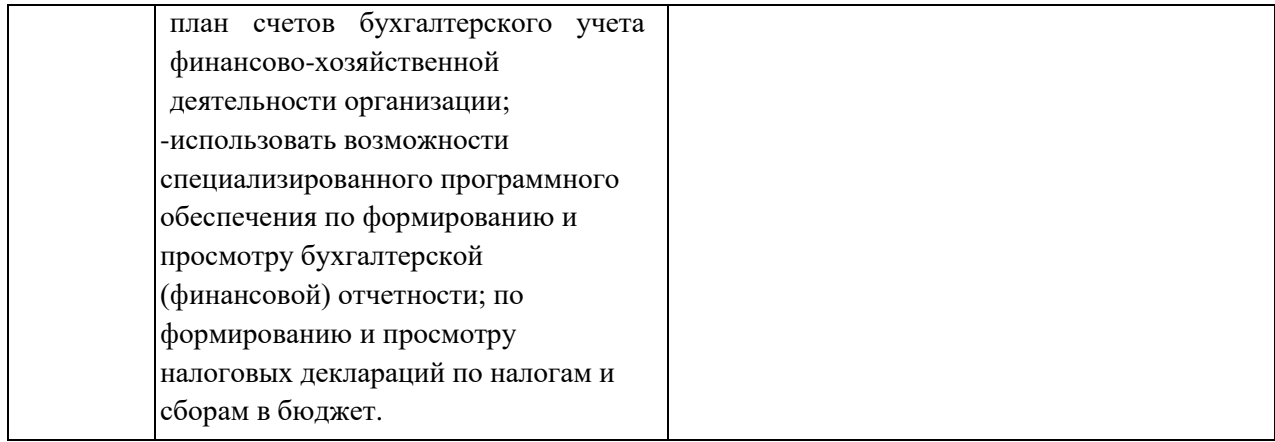

# **2. СТРУКТУРА И СОДЕРЖАНИЕ УЧЕБНОЙ ДИСЦИПЛИНЫ**

# **2.1. Объем учебной дисциплины и виды учебной работы**

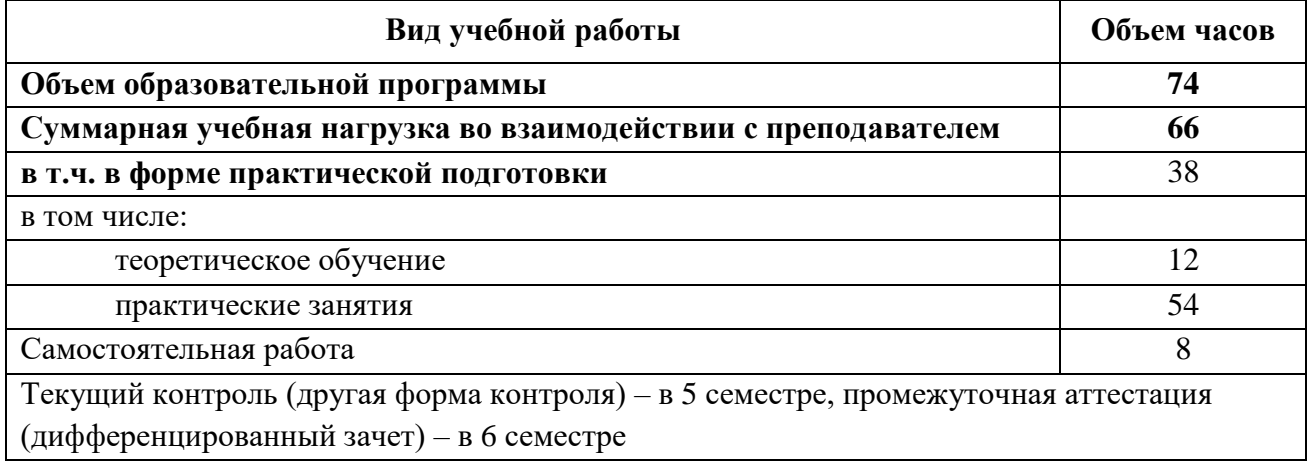

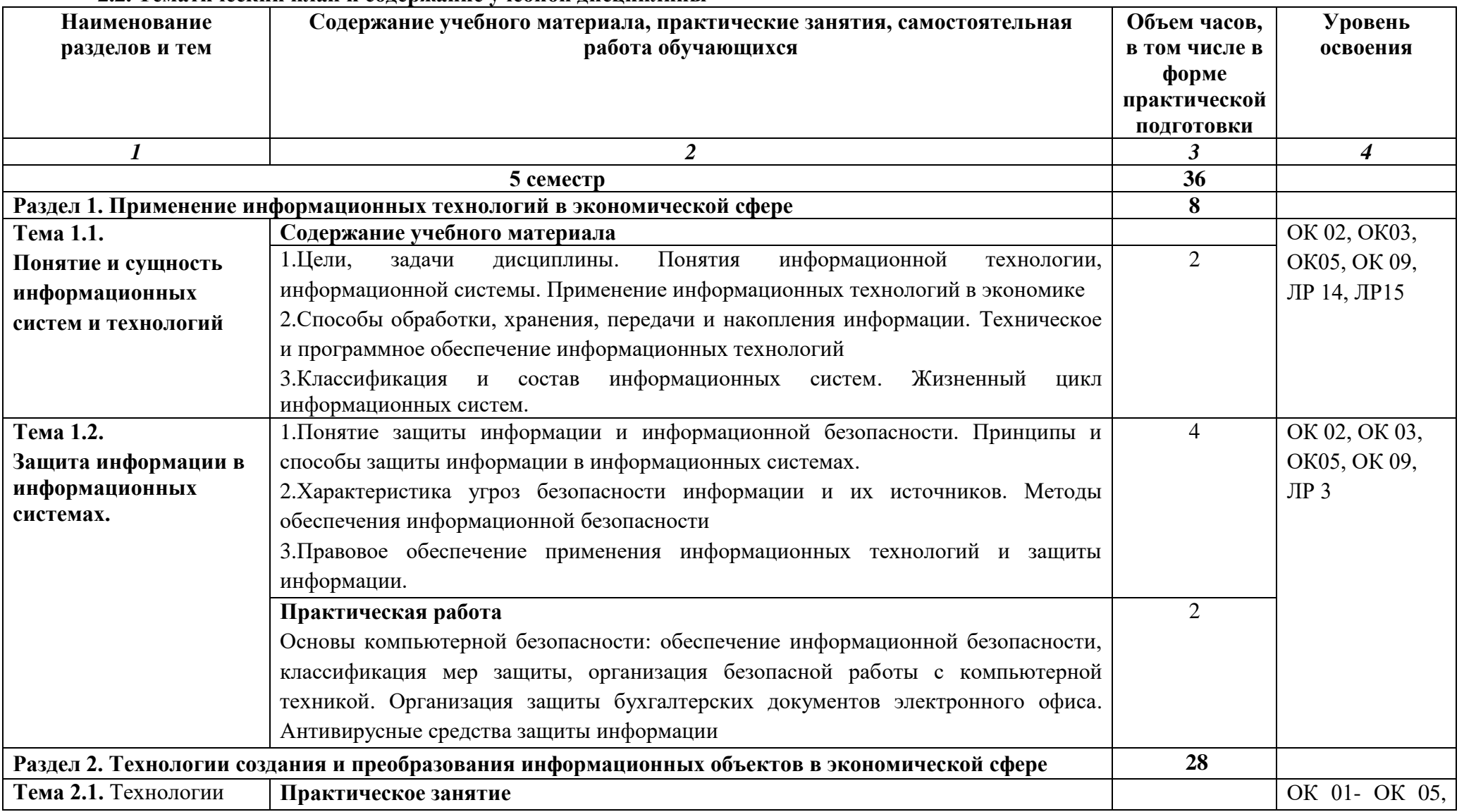

# **2.2. Тематический план и содержание учебной дисциплины**

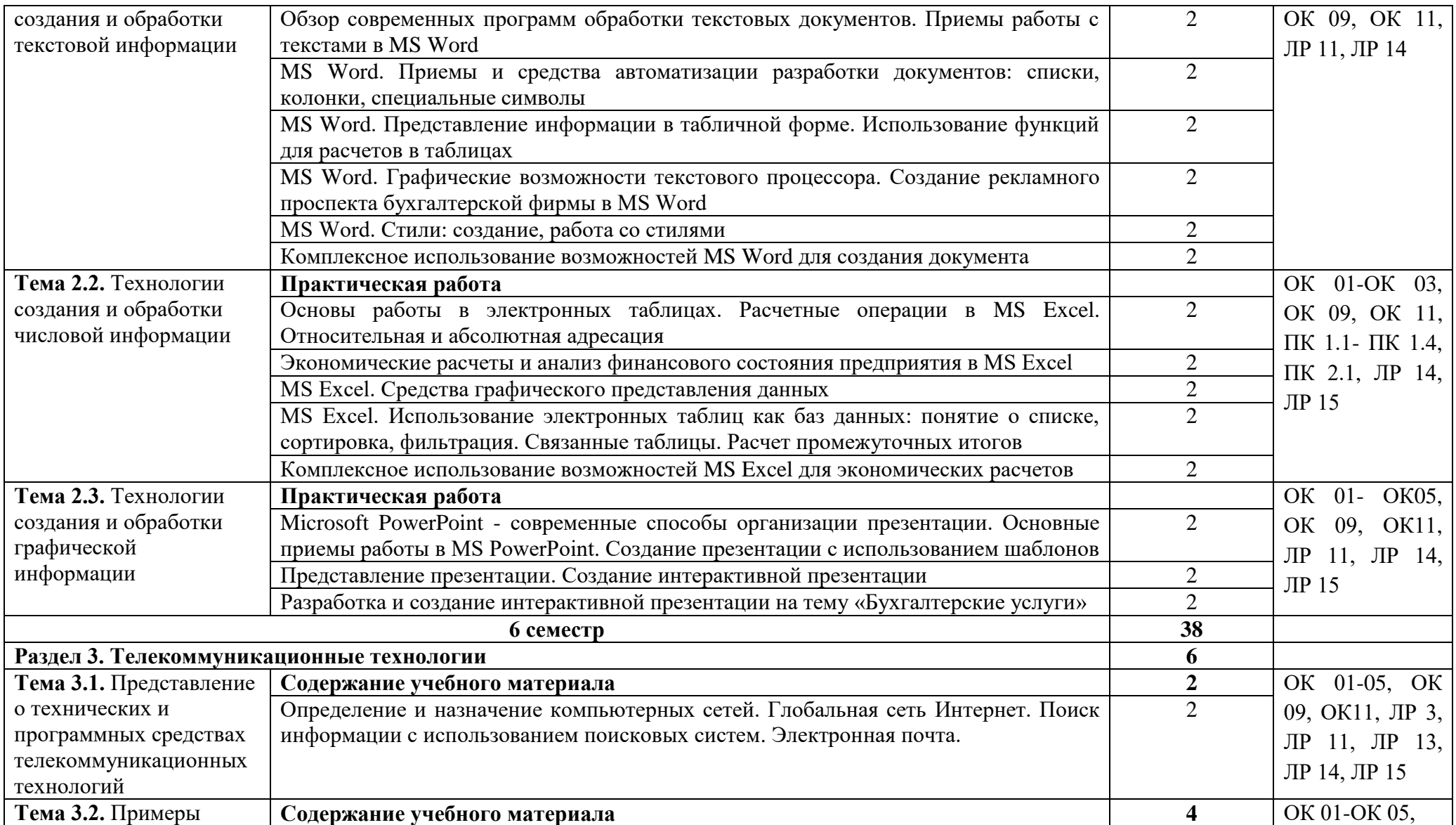

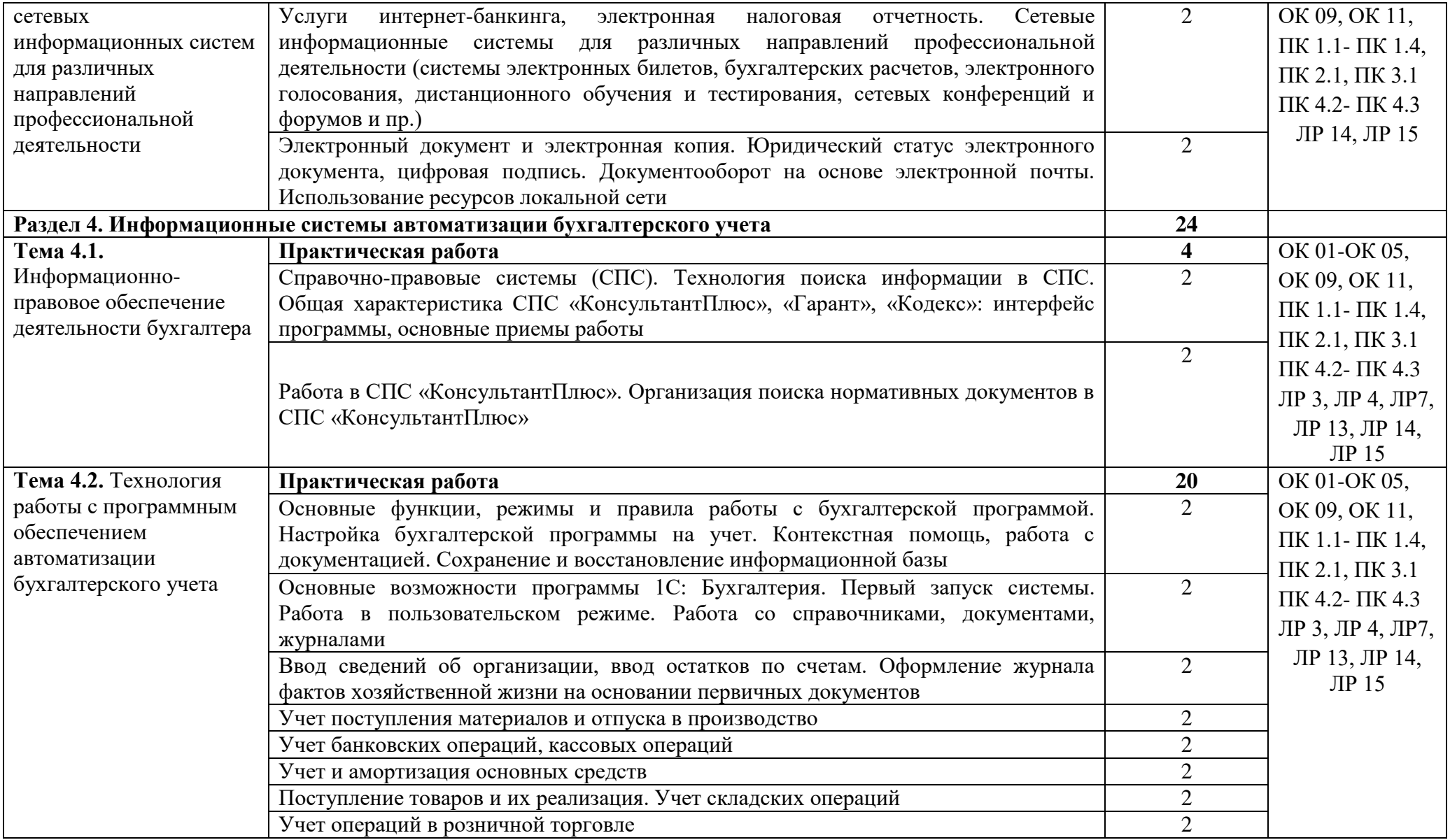

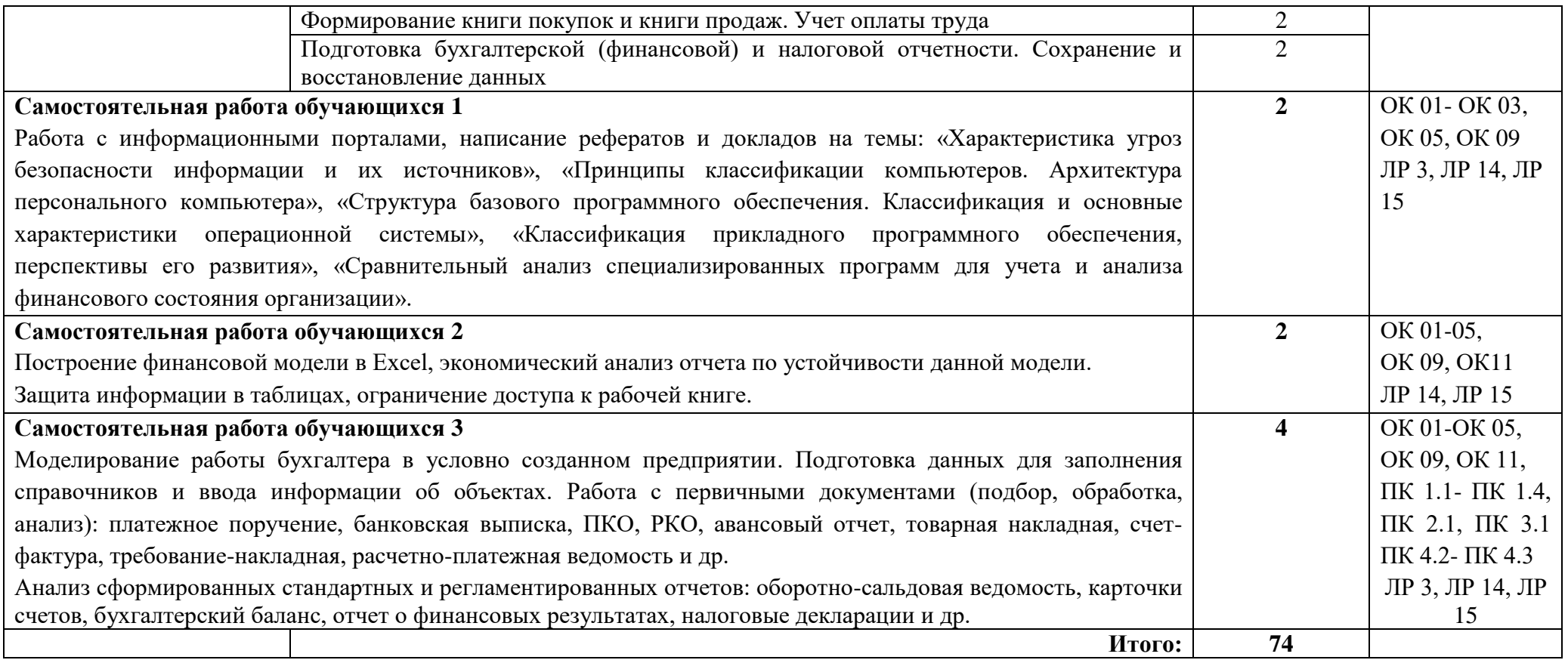

#### **3. УСЛОВИЯ РЕАЛИЗАЦИИ РАБОЧЕЙ ПРОГРАММЫ УЧЕБНОЙ ДИСЦИПЛИНЫ**

#### **3.1. Требования к минимальному материально-техническому обеспечению**

Реализация программы учебной дисциплины требует наличия лаборатории информационных технологий в профессиональной деятельности.

Оборудование: доска учебная, рабочее место преподавателя, столы, стулья (по числу обучающихся), дидактический материал, комплект учебно-наглядных пособий.

Технические средства обучения: персональные компьютеры (объединенные в локальную сеть, с выходом в интернет), средства аудиовизуализации, мультимедиапроектор.

Программное обеспечение дисциплины: операционная система Windows, приложения, офисные программы Microsoft: Word, Excel, PowerPoint, профессиональная программа 1С: Бухгалтерия, СПС Консультант-Плюс.

При реализации программы учебной дисциплины ОП.08 Информационные технологии в профессиональной деятельности может быть использовано программное обеспечение Big Blue Button (BBB), Moodle, Я-диск, zoom и др.

#### **3.2. Информационное обеспечение обучения. Перечень рекомендуемых учебных изданий, Интернет-ресурсов, дополнительной литературы**

Основные источники:

1. Косиненко Н.С. Информационные технологии в профессиональной деятельности [Электронный ресурс]: учебное пособие для СПО / Н.С. Косиненко, И.Г. Фризен. — Электрон. текстовые данные. — Саратов: Профобразование, 2019. — 303 c. — 978-5-4488-0152-5. — Режим доступа: http://www.iprbookshop.ru/65730.html

2. Михеева Е.В. Информационные технологии в профессиональной деятельности: Учебное пособие для студ. учреждений сред. проф. образования / Е.В. Михеева. – 14-е изд., стер. – М.: Издательский центр «Академия», 2019. – 384 c.

3. Михеева Е.В. Практикум по информационным технологиям в профессиональной деятельности экономиста и бухгалтера : учеб. пособие для студ. учреждений сред. проф. образования / Е.В. Михеева, Е. Ю. Тарасова, О. И. Титова. — 7-е изд., стер. — М. : Издательский центр «Академия», 2019 — 352 с.

4. Хлебников А.А. Информатика: Учебник / А.А. Хлебников. – Ростов н/Д: Феникс, 2021. – 426, [1] с.: ил.

5. Цветкова М.С. Информатика и ИКТ: Учеб. для студ. учреждений сред. проф. образования / М.С. Цветкова, Л.С. Великович. – М.: Издательский центр «Академия», 2018. – 352 с.: ил.

6. Филимонова, Е.В. Информационные технологии в профессиональной деятельности: учебник для СПО/ Филимонова Е.В. — Москва : КноРус, 2021. — 482 с. — ISBN 978-5-406-03029-5. — Текст : электронный // Электронный ресурс: [сайт]. — URL: https://book.ru/book/936307.

Дополнительные источники

1. Гаврилов М.В. Информатика и информационные технологии: учебник для СПО / М.В. Гаврилов, В. А. Климов. — 4-е изд., перераб. и доп. — М.: Издательство Юрайт, 2017. - 383 с.

2. Дарков А.В. Информационные технологии: теоретические основы: Учебное пособие / А.В. Дарков, Н.Н. Шапошников. - СПб.: Лань, 2016. - 448 c.

3. Канивец Е. К. Информационные технологии в профессиональной деятельности: курс лекций / Е. К. Канивец. — Оренбург: Оренбургский государственный университет, ЭБС АСВ, 2015. — 108 c. — ISBN 978-5-7410-1192-8. — Текст: электронный // Электронно-библиотечная система IPR BOOKS: [сайт]. — URL: http://www.iprbookshop.ru/54115.html

4. Синаторов С.В. Информационные технологии: Учебное пособие для средних специальных учебных заведений / С.В. Синаторов. - М.: Дашков и К, 2015. - 456 c.

5. Советов Б.Я. Информационные технологии: учебник для СПО / Б.Я. Советов, В. В. Цехановский. — 6-е изд., перераб. и доп. — М.: Издательство Юрайт, 2015. — 261с.

6. Федотова Е.Л. Информационные технологии в профессиональной деятельности: Учебное пособие / Е.Л. Федотова. — М.: ИД ФОРУМ: НИЦ ИНФРА-М, 2015. - 368 с., ЭБС Znanium.com.

7. Конституция Российской Федерации.

8. Гражданский кодекс Российской Федерации (действующая редакция).

9. Налоговый кодекс Российской Федерации (действующая редакция).

10. Трудовой кодекс Российской Федерации (действующая редакция).

11. Федеральный закон от 27.07.2006 N 149-ФЗ (действующая редакция) "Об информации, информационных технологиях и о защите информации".

12. Федеральный закон от 27.07.2006 N 152-ФЗ (действующая редакция) «О персональных данных».

13. Федеральный закон от 06.12.2011 N 402-ФЗ «О бухгалтерском учете» (действующая редакция).

14. Приказ Минфина РФ от 31.10.2000 N 94н «Об утверждении плана счетов бухгалтерского учета финансово-хозяйственной деятельности организаций и инструкции по его применению» (действующая редакция).

15. Приказ Минфина России от 06.10.2008 №106н "Об утверждении положений по бухгалтерскому учету" (вместе с "Положением по бухгалтерскому учету "Учетная политика организации" (ПБУ 1/2008) (действующая редакция).

16. Приказ Минфина России от 29.07.1998 N 34н (действующая редакция) «Об утверждении Положения по ведению бухгалтерского учета и бухгалтерской отчетности в Российской Федерации».

17. Приказ Минфина РФ от 06.07.1999 №43н "Об утверждении Положения по бухгалтерскому учету "Бухгалтерская отчетность организации" (ПБУ 4/99) " (в действующей редакции).

18. Указание Банка России от 11.03.2014 №3210-У "О порядке ведения кассовых операций юридическими лицами и упрощенном порядке ведения кассовых операций индивидуальными предпринимателями и субъектами малого предпринимательства"(в действующей редакции).

Интернет-ресурсы:

1. 1С: Предприятие – Сервис и методические материалы. Код доступа https://1c.ru/rus/support/predpr-service.htm

2. Издательство «Открытые системы». Код доступа [http://www.osp.ru](http://www.osp.ru/)

3. КонсультантПлюс. Код доступа http://www.consultant.ru/

4. Национальный открытый университет ИНТУИТ. Код доступа [http://www.intuit.ru](http://www.intuit.ru/)

5. Обзор современных текстовых процессоров и редакторов. Код доступа http://otherreferats.allbest.ru/programming/00089355\_0.html

6. Программные средства защиты информации. Код доступа http://infosecmd.narod.ru/gl4.html

7. Сервисы Интернета Энциклопедия. Код доступа http://www.corpsite.ru/Encyclopedia/ Internet/iService/ServicesInternet.aspx

8. Система программ 1С: Предприятие 8. Код доступа https://v8.1c.ru/

9. Справка и обучение Microsoft Office. Код доступа https://support.office.com/ru-ru

10. Цифровые образовательные ресурсы по информатике. Код доступа [http://vlad](http://vlad-ezhov.narod.ru/zor/p6aa1.html)[ezhov.narod.ru/zor/p6aa1.html](http://vlad-ezhov.narod.ru/zor/p6aa1.html)

11. Электронный документооборот и цифровая подпись: требования. Код доступа http://documentooborot.com/dokumentooborot/elektronnyj-dokumentooborot.html

12. Электронный учебник по MS Excel. Код доступа http://www.on-lineteaching.com/excel

13. Электронный учебник по MS Word. Код доступа [http://on-line](http://on-line-teaching.com/word)[teaching.com/word](http://on-line-teaching.com/word)

14. Единое окно доступа к образовательным ресурсам http://window.edu.ru/

15. Федеральный портал «Российское образование». [http://www.edu.ru](http://www.edu.ru/)

16. Работа в Excel с формулами и таблицами данных https://exceltable.com

17. Экономико-правовая библиотека [http://www.vuzlib.net](http://www.vuzlib.net/)

#### **3.3. Методическое обеспечение образовательного процесса для обучения инвалидов и лиц с ограниченными возможностями здоровья.**

Условия организации и содержание обучения и контроля знаний инвалидов и обучающихся с ОВЗ по дисциплине Информационные технологии в профессиональной деятельности / Адаптивные информационные технологии в профессиональной деятельности определяются программой дисциплины, адаптированной при необходимости для обучения указанных обучающихся.

Организация обучения, текущей и промежуточной аттестации студентов-инвалидов и студентов с ОВЗ осуществляется с учетом особенностей психофизического развития, индивидуальных возможностей и состояния здоровья таких обучающихся.

Исходя из психофизического развития и состояния здоровья студентов-инвалидов и студентов с ОВЗ, организуются занятия совместно с другими обучающимися в общих группах, используя социально-активные и рефлексивные методы обучения создания комфортного психологического климата в студенческой группе или, при соответствующем заявлении такого обучающегося, по индивидуальной программе, которая является модифицированным вариантом основной рабочей программы дисциплины. При этом содержание программы дисциплины не изменяется. Изменяются, как правило, формы обучения и контроля знаний, образовательные технологии и дидактические материалы.

Обучение студентов-инвалидов и студентов с ОВЗ также может осуществляться индивидуально и/или с применением дистанционных технологий.

Дистанционное обучение обеспечивает возможность коммуникаций преподавателем, а так же с другими обучаемыми посредством вебинаров (например, с использованием программы Skype), что способствует сплочению группы, направляет учебную группу на совместную работу, обсуждение, принятие группового решения.

В учебном процессе для повышения уровня восприятия и переработки учебной информации студентов-инвалидов и студентов с ОВЗ применяются мультимедийные и специализированные технические средства приема-передачи учебной информации в доступных формах для студентов с различными нарушениями, обеспечивается выпуск альтернативных форматов печатных материалов (крупный шрифт), электронных образовательных ресурсов в формах, адаптированных к ограничениям здоровья обучающихся, наличие необходимого материально-технического оснащения.

Подбор и разработка учебных материалов производится преподавателем с учетом того, чтобы студенты с нарушениями слуха получали информацию визуально, с нарушениями зрения – аудиально (например, с использованием программ-синтезаторов речи).

*Примечание: Преподаватели, учебные курсы которых требуют от студентов выполнения определенных специфических действий и представляющих собой проблему или действие, невыполнимое для студентов, испытывающих трудности с передвижением*  *или речью, обязаны в РПД учесть эти особенности и предлагать студентам-инвалидам и студентам с ОВЗ альтернативные методы закрепления изучаемого материала.*

Для осуществления процедур текущего контроля успеваемости и промежуточной аттестации обучающихся инвалидов и лиц с ОВЗ фонд оценочных средств по дисциплине, позволяющий оценить достижение ими результатов обучения и уровень сформированности компетенций, предусмотренных учебным планом и рабочей программой дисциплины, адаптируется для обучающихся инвалидов и лиц с ограниченными возможностями здоровья с учетом индивидуальных психофизиологических особенностей (устно, письменно на бумаге, письменно на компьютере, в форме тестирования и т.п.). При необходимости обучающимся предоставляется дополнительное время для подготовки ответа при прохождении аттестации.

# **4. ТЕКУЩИЙ КОНТРОЛЬ И ОЦЕНКА РЕЗУЛЬТАТОВ ОСВОЕНИЯ УЧЕБНОЙ ДИСЦИПЛИНЫ**

Текущий контроль и оценка результатов освоения учебной дисциплины осуществляется преподавателем в процессе проведения практических работ, тестирования, а также выполнения обучающимися индивидуальных заданий. Промежуточная аттестация в форме– дифференцированного зачета.

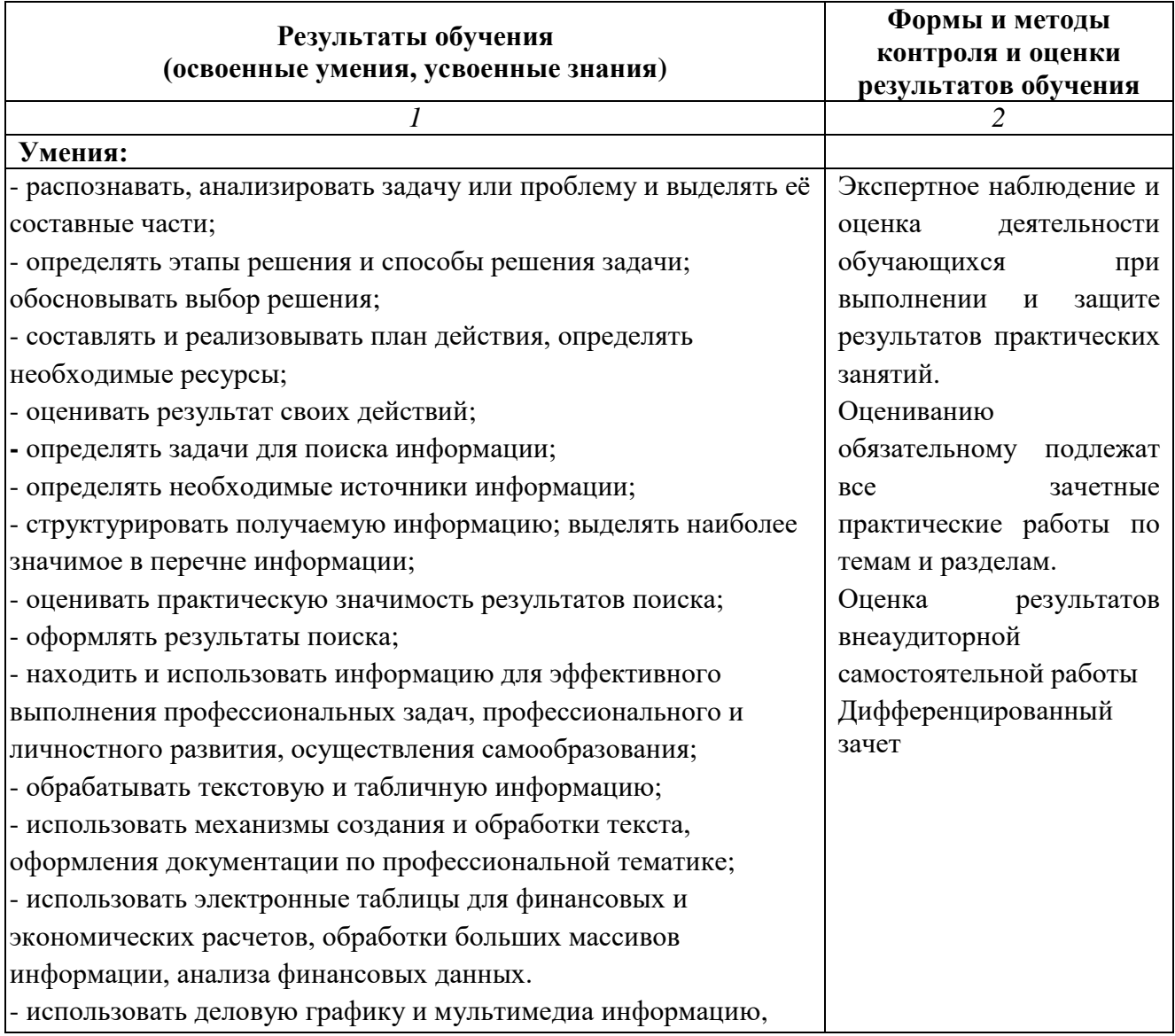

создавать презентации;

- читать (интерпретировать) интерфейс специализированного программного обеспечения, находить контекстную помощь, работать с документацией;

- применять стандартное и специализированное программное обеспечение для сбора, хранения и обработки информации в соответствии с изучаемыми профессиональными модулями;

- работать с поисковыми системами, электронной почтой;

– использовать возможности удаленного доступа к сетевым ресурсам организации, облачные технологии;

- использовать сервисы Google Docs для совместной работы с документами;

- использовать сетевые информационные системы для различных направлений профессиональной деятельности;

- применять методы и средства защиты информации;

- грамотно и аргументировано излагать свои мысли и мнения, вести деловые беседы, в том числе средствами электронной почты и телефонной коммуникации;

- уметь выстраивать взаимоотношения с обучающимися,

преподавателями, сотрудниками образовательной организации; - работать в группе при решении ситуационных заданий, при выполнении групповых проектов;

- объективно анализировать и оценивать результаты собственной работы;

- проявлять инициативность в процессе освоения

профессиональной деятельности.

- с помощью правовых информационных систем ориентироваться в законодательных и иных нормативных правовых актах, регламентирующих бухгалтерскую деятельность; различать формы бухгалтерской документации;

- применять стандартное и специализированное программное обеспечение для хранения, обработки и анализа бухгалтерской информации в соответствии с изучаемыми профессиональными модулями;

 для формирования и учета первичных документов; для оформления платежных документов;

 - просматривать и анализировать бухгалтерские проводки по учету кассовых операций, по учету денежных средств на расчетных счетах, по учету активов и источников активов организации; по начислению и перечислению сумм налогов и сборов;

 -просматривать и анализировать регистры учета, сформированные бухгалтерским программным обеспечением;

 - просматривать и анализировать план счетов бухгалтерского учета финансово-хозяйственной деятельности организаций;

-использовать возможности специализированного программного обеспечения по формированию и просмотру бухгалтерской (финансовой) отчетности; по формированию и просмотру

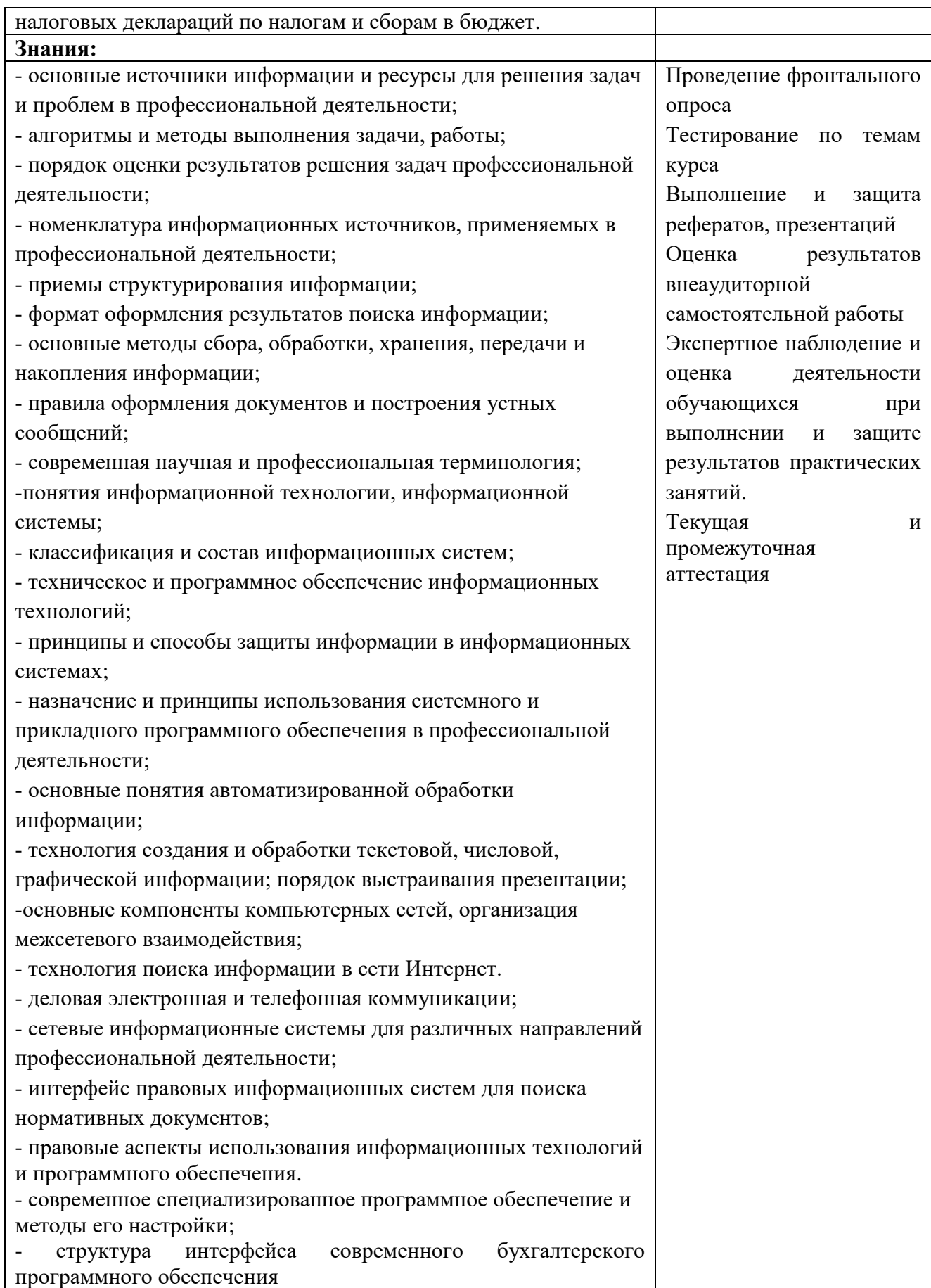

#### **Общие критерии оценки результатов освоения дисциплины**

В устных и письменных ответах студентов на практических занятиях, в сообщениях и докладах, эссе и других формах аудиторной и самостоятельной работы, а также в текущих контрольных работах учитываются: глубина знаний, владение необходимыми умениями (в объеме программы), логичность изложения материла, включая обобщения, выводы, соблюдение норм литературной речи.

Оценку «отлично» заслуживает студент, твёрдо знающий программный материал, системно и грамотно излагающий его, демонстрирующий необходимый уровень компетенций, чёткие, сжатые ответы на дополнительные вопросы, свободно владеющий понятийным аппаратом.

Оценку «хорошо» заслуживает студент, проявивший полное знание программного материала, демонстрирующий сформированные на достаточном уровне умения и навыки, указанные в программе компетенции, допускающий непринципиальные неточности при изложении ответа на вопросы.

Оценку «удовлетворительно» заслуживает студент, обнаруживший знания только основного материала, но не усвоивший детали, допускающий ошибки принципиального характера, демонстрирующий не до конца сформированные компетенции, умения систематизировать материал и делать выводы.

Оценку «неудовлетворительно» заслуживает студент, не усвоивший основного содержания материала, не умеющий систематизировать информацию, делать необходимые выводы, чётко и грамотно отвечать на заданные вопросы, демонстрирующий низкий уровень овладения необходимыми компетенциями.

#### **Оценивание студента на дифференцированном зачете по учебной дисциплине**

Оценка **«отлично»** выставляется студенту, если он глубоко и прочно усвоил программный материал, исчерпывающе, последовательно, чётко и логически стройно его излагает, умеет тесно увязывать теорию с практикой, свободно справляется с задачами, вопросами и другими видами применения знаний, не затрудняется с ответом при видоизменении заданий, правильно обосновывает принятое решение, владеет разносторонними навыками и приёмами выполнения практических задач.

Оценка **«хорошо»** выставляется студенту, если он твёрдо знает материал, грамотно и по существу излагает его, не допуская существенных неточностей в ответе на вопрос, правильно применяет теоретические положения при решении практических вопросов и задач, владеет необходимыми навыками и приёмами их выполнения.

Оценка **«удовлетворительно»** выставляется студенту, если он имеет знания только основного материала, но не усвоил его деталей, допускает неточности, недостаточно правильные формулировки, нарушения логической последовательности в изложении программного материала, испытывает затруднения при выполнении практических работ.

Оценка **«неудовлетворительно»** выставляется студенту, который не знает значительной части программного материала, допускает существенные ошибки, неуверенно, с большими затруднениями выполняет практические работы. Как правило, оценка «неудовлетворительно» ставится студентам, которые не могут продолжить обучение без дополнительных занятий по соответствующей дисциплине.

#### **Перечень вопросов для подготовки к дифференцированному зачету по учебной дисциплине:**

- 1. Определение информационных технологий и информационных систем.
- 2. Основные принципы, методы и свойства информационных технологий.
- 3. Виды информационных технологий.
- 4. Значение информационных технологий в профессиональной деятельности.

5. Назначение, возможности, области применения, особенности использования в профессиональной деятельности офисных приложений Microsoft Office.

- 6. Создание документов в MS Word.
- 7. Работа со списками MS Word.
- 8. Оформление титульного листа в MS Word.
- 9. Понятие стилей в MS Word.
- 10. Панель инструментов MS Word.
- 11. Работа с таблицами в MS Word.
- 12. Работа с графикой MS Word.
- 13. Построение диаграмм и графиков MS Word.
- 14. Основы работы в MS Excel.
- 15. Создание сложных таблиц в MS Excel.
- 16. Работа с формулами в MS Excel.

17. Что такое презентация? Как запустить Microsoft PowerPoint? Какие пути создания презентаций предлагает PowerPoint?

18. Какие режимы работы с презентацией имеет PowerPoint? В чем преимущества и недостатки каждого режима?

19. Каково назначение областей окна PowerPoint в обычном режиме: структуры, слайда, заметок?

20. С какой целью используется объект WordArt?

21. С какой целью используются образцы оформления слайдов? Чем отличаются образец слайдов и образец заголовков?

22. Как вставить таблицу Word или Excel в презентацию?

23. Каковы особенности использования организационной диаграммы в PowerPoint?

24. Что такое анимация, как выполняется настройка анимации слайда?

25. Сравните три способа показа слайдов на экране: управляемый докладчиком (полный экран, окно), автоматический, сфера и особенности их применения.

- 26. Что такое выдачи и заметки? С какой целью их раздают аудитории?
- 27. Какие вы знаете варианты показа презентации? Чем они отличаются?
- 28. Что такое шаблон оформления слайда? Что входит в состав шаблона?
- 29. Чем отличается образец слайдов от образца заголовков?
- 30. Локальные сети передачи данных. Классификация сетей.
- 31. Региональные и глобальные сети.
- 32. Подключение к сети Internet, адресация, протоколы передачи данных.
- 33. Поисковые системы. Поиск информации в сети, язык запросов.
- 34. Электронная почта. Адресации в сети.
- 35. Понятие протоколов в сети.
- 36. История возникновения Интернета.
- 37. Защита информации в сети.
- 38. Защита компьютерных систем от вирусов и вредоносных программ.
- 39. Основные функции, режимы и правила работы с бухгалтерской программой.

40. Настройка бухгалтерской программы на учет. Контекстная помощь, работа с документацией.

41. Основные правила обеспечения информационной безопасности бухгалтерского программного комплекса.

42. Сохранение и восстановление информационной базы.

43. Основные возможности программы 1С: Бухгалтерия. Первый запуск системы. Работа в пользовательском режиме.

- 44. Работа со справочниками, документами, журналами.
- 45. Ввод сведений об организации, ввод остатков по счетам.

46. Оформление журнала фактов хозяйственной жизни на основании первичных

документов.

- 47. Учет поступления материалов и отпуска в производство.
- 48. Учет банковских операций.
- 49. Учет готовой продукции.
- 50. Учет оказания услуг.
- 51. Учет кассовых операций.
- 52. Учет и амортизация основных средств.
- 53. Учет складских операций.
- 54. Учет операций в розничной торговле. Работа с комитентами.
- 55. Работа с комиссионерами. Взаиморасчеты с контрагентами.
- 56. Формирование книги покупок и книги продаж.
- 57. Учет оплаты труда.
- 58. Учет финансовых результатов.
- 59. Подготовка бухгалтерской (финансовой) и налоговой отчетности.

## **ЛИСТ РЕГИСТРАЦИИ ИЗМЕНЕНИЙ (АКТУАЛИЗАЦИИ) РАБОЧЕЙ ПРОГРАММЫ УЧЕБНОЙ ДИСЦИПЛИНЫ ОП.09 ИНФОРМАЦИОННЫЕ ТЕХНОЛОГИИ В ПРОФЕССИОНАЛЬНОЙ ДЕЯТЕЛЬНОСТИ / АДАПТИВНЫЕ ИНФОРМАЦИОННЫЕ ТЕХНОЛОГИИ В ПРОФЕССИОНАЛЬНОЙ ДЕЯТЕЛЬНОСТИ**

Наименование специальности

38.02.01 Экономика и бухгалтерский учет (по отраслям)

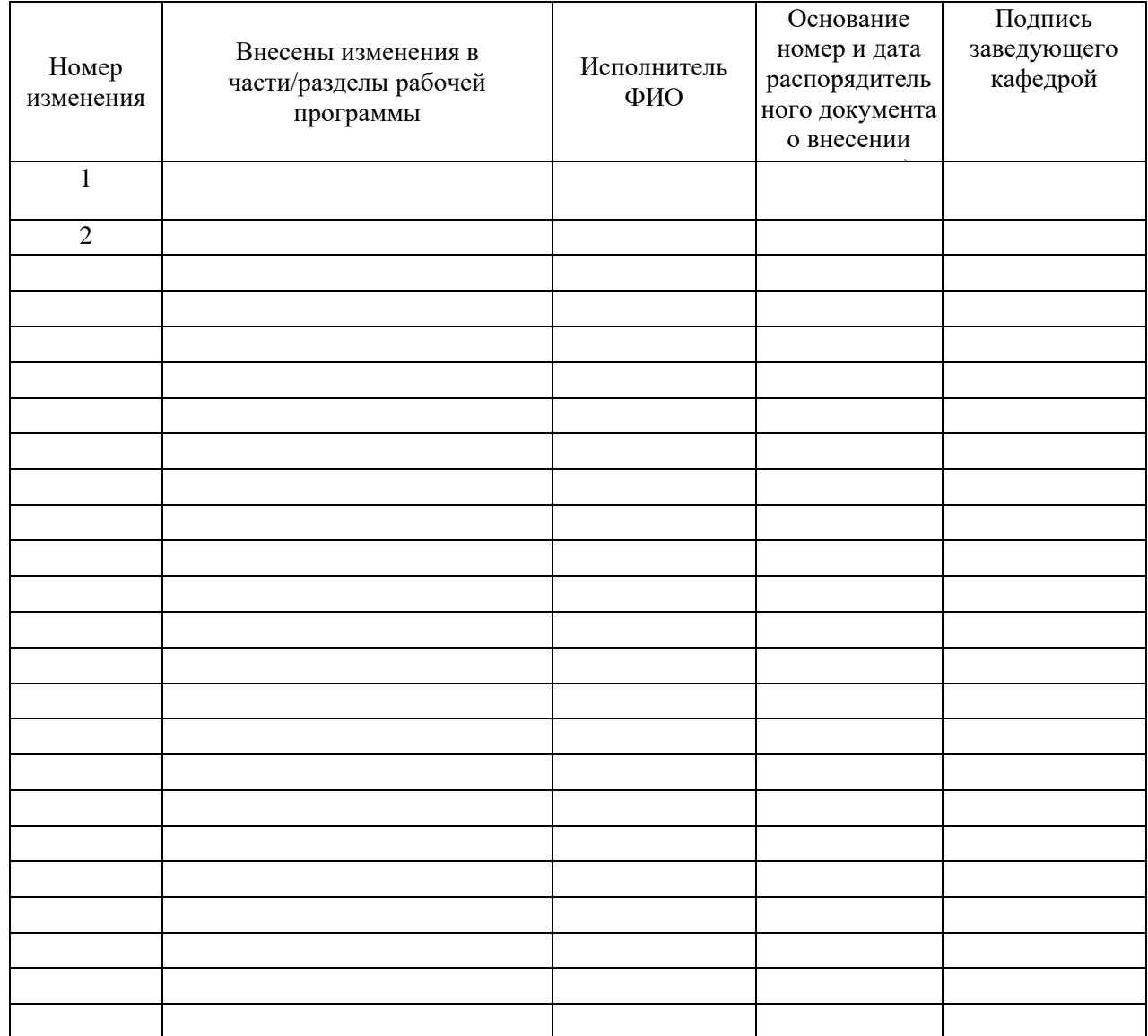